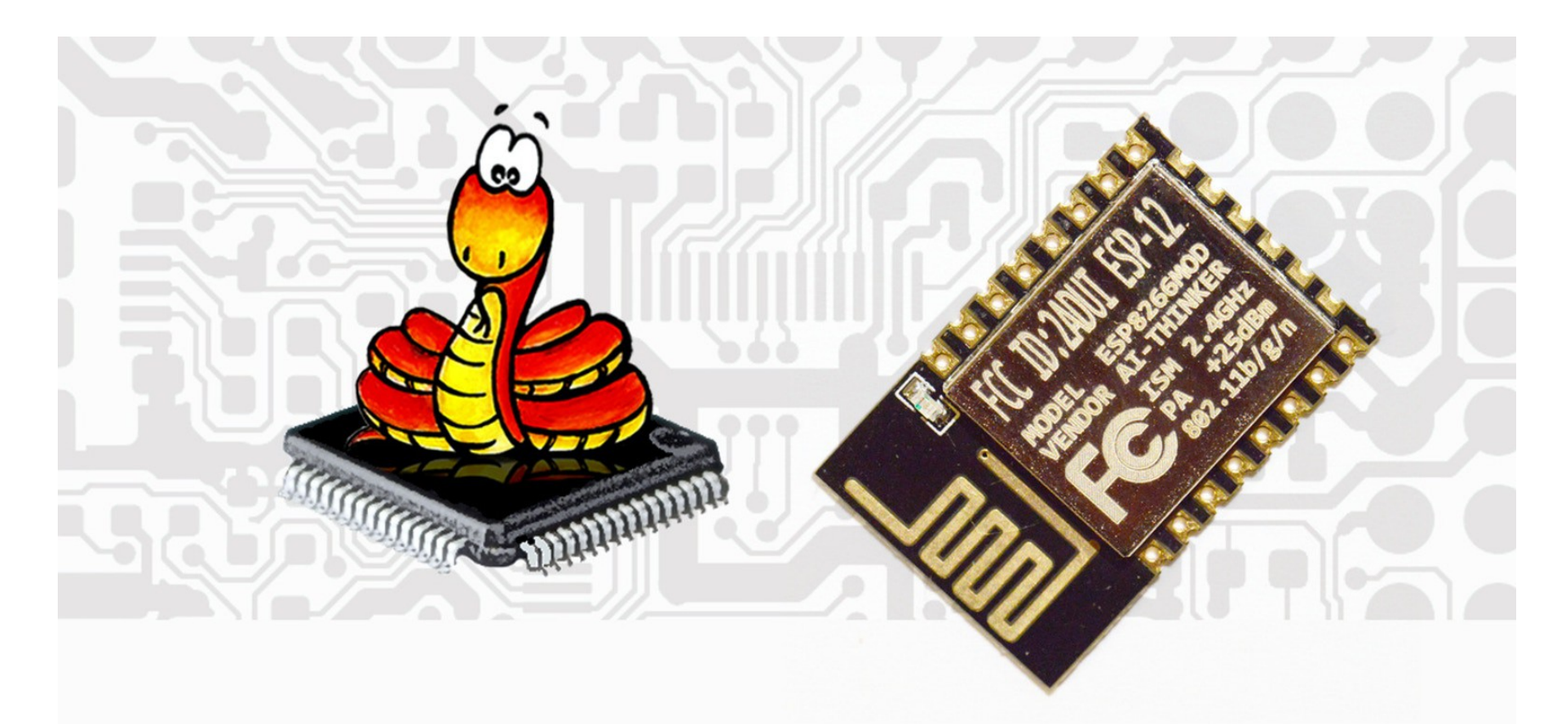

#### MicroPython on the ESP8266

*Microclub, février 2018. L. Francey*

## **Sommaire**

- Introduction
- Installation
- Mise en marche, démo.
- Le langage Python
- Librairies ESP8266
- AMPY : logiciel de transfert de fichiers
- Démonstrations
	- DHT11
	- Anneau 12 Leds WS2812
	- Pilotage de Leds par Wifi

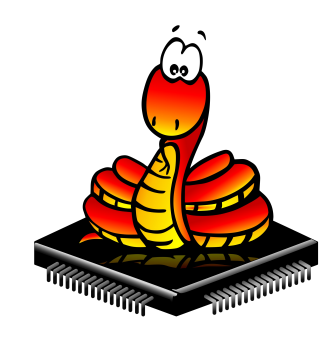

## **Introduction**

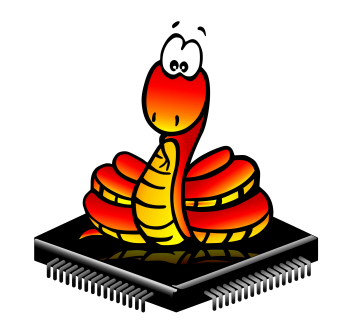

- Langage de haut niveau, type professionnel.
- Langage interprété.
- Des fonctions de traitement de chaînes évoluées.
- Tests de code sur PC puis ensuite sur cible.
- Langage très répandu, bonnes documentations.
- Ressources d'apprentissages très nombreuses.
- Passage de C à Python sans trop de difficultés

## **Installation**

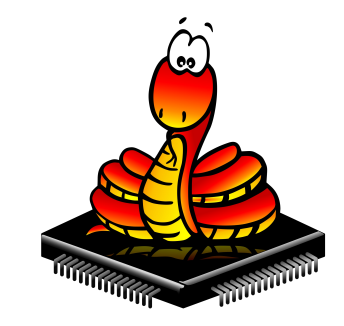

Rendez-vous sur le site suivant :

*https://docs.micropython.org/en/latest/esp8266/esp8266/tutorial/intro.html#intro*

- Téléchargement python 2.7
- Télécharger quelques tools dans le répertoire Python
	- *<https://github.com/espressif/esptool/>*
	- *pip install esptool (depuis le répertoire python/tools)*
- *Effacer l'ESP : esptool.py --port COMx erase\_flash*
- Installation du nouveau firmware :
	- esptool.py --port COMx --baud 460800 write\_flash --flash size=detect 0 esp8266-20171101-v1.9.3.bin

# **Le langage Python**

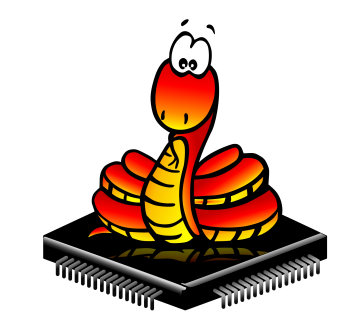

- Indentation fondamentale (plus de ; en fin de ligne)
- Commentaires
- Les fondamentaux :
	- Déclaration de variables
	- If then else
	- While
	- For
	- Opération de comparaisons
	- Chaînes et listes

# **Librairie ESP**

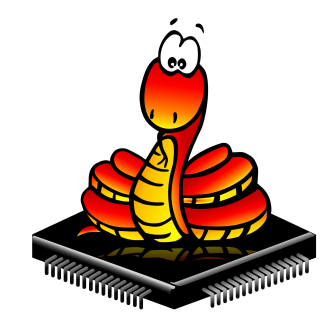

- Import machine
	- Reset
	- Pin
	- Interrupt
	- ADC
	- Time
- Import network
	- Network.WLAN(network.STA\_IF)
	- Network.WLAN(network.AP\_IF)

#### **Transfert avec AMPY**

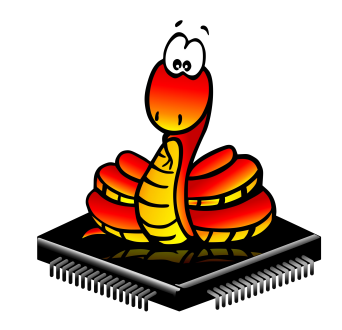

- AMPY (adafruit)
	- get : transfert d'un fichier depuis l'ESP
	- ls : liste des fichiers d'un répertoire
	- mkdir : création d'un répertoire
	- Put : transfert d'un fichier/répertoire vers l'ESP
	- Rm : effacer un fichier de l'ESP
	- Rmdir : effacer un répertoire de l'ESP
	- Reset : reset/reboot de l'ESP
	- Run : exécution d'un script

Exemple : AMPY –port COM6 – baud 115200 run test.py

## **Démonstrations**

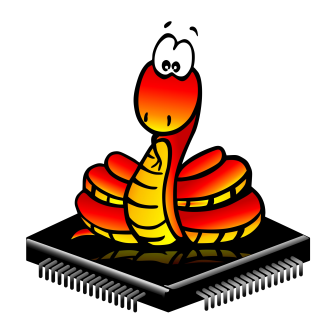

- DHT 11
- Anneau de leds WS2812
- Server
- ....

Site de référence :

● http://docs.micropython.org/en/latest/esp8266/